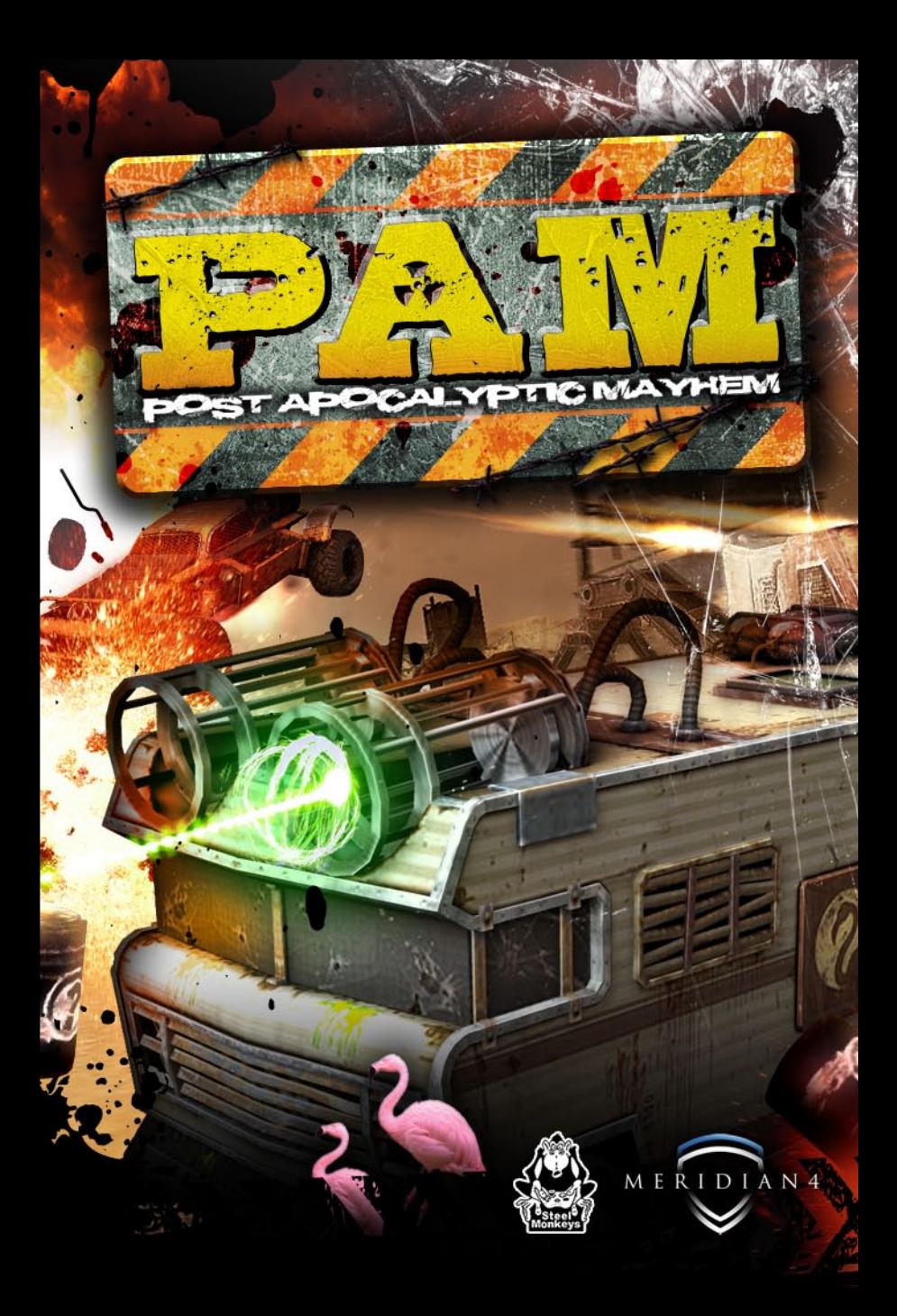

# Safety Information

## **EPILEPSY WARNING**

Please read before using this game or allowing your children to use it. A very small percentage of people are susceptible to epileptic seizures when exposed to certain visual images, including flashing lights or patterns that may appear in video games. Even people who have no history of seizures or epilepsy may have an undiagnosed condition that can cause these photosensitive epileptic seizures while playing video games or watching television. These seizures may have a variety of symptoms, including light-headedness, altered vision, eye or face twitching, jerking or shaking of arms or legs, disorientation, confusion, or momentary loss of awareness. Seizures may also cause loss of consciousness or convulsions that can lead to injury from falling down or striking nearby objects. Immediately stop playing and consult a doctor if you experience any of these symptoms. Parents should watch for or ask their children about the above symptoms. Children and teenagers are more likely than adults to experience these seizures. If you or any of your relatives have a history of seizures or epilepsy, consult a doctor before playing.

### **PRECAUTIONS**

Please take the following precautions while playing computer or video games:

- Do not sit or stand too close to the screen
- Preferably play the game on the smallest screen possible.
- Avoid playing if you are tired or exhausted.
- Make sure that the room in which you are playing is well lit.
- Take a break of at least 10 to 15 minutes per hour while playing games.

# System Requirements

## **Minimum:**

- Operating System: Windows XP, Windows Vista or Windows 7
- • Processor: Intel Pentium® 4 3.0 GHz, AMD Athlon™ 64 or better
- Video Card: nVidia GeForce 6800 Ultra, ATi Radeon X1800 XT or better
- DirectX<sup>®</sup>: 9.0c, June 2010 update
- RAM: 512 MB on Windows XP, 1 GB Windows Vista, 1 GB Windows 7
- Sound Card: DirectX<sup>®</sup> 8.1c compatible card
- Hard Drive Space: 1.0 GB
- Peripherals Supported: Windows-compliant keyboard, mouse, gamepads
- Multiplay: Broadband connection and service required for multiplayer mode (for Internet multiplayer)

### **Recommended:**

- Operating System: Windows XP, Windows Vista or Windows 7
- Processor Core 2 Duo 2.2 GHz or better
- Video Card nVidia GeForce 8800 GT, ATi Radeon HD 3870 or better
- DirectX<sup>®</sup>: 9.0c, June 2010 update
- RAM: 1024 MB
- Sound Card: DirectX<sup>®</sup> 8.1c compatible card
- Hard Drive Space: 1.0 GB
- Peripherals Supported: Windows-compliant keyboard, mouse, gamepads
- Multiplay: Broadband connection and service required for multiplayer mode (for Internet multiplayer)

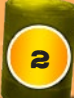

# **HID DISPLAY**

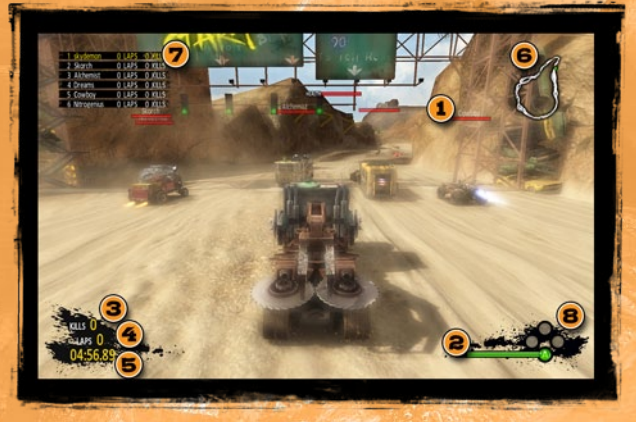

- 1. **Vehicle Health Meters:** Every vehicle has a health meter that can be clearly seen by all other players. The health meter displays how much "life" a vehicle currently contains. Every time a vehicle takes damage their health is reduced.
- 2. **Nitro Boost Level:** All vehicles have a Nitro blast that will allow you to give your vehicle a quick burst of acceleration. The Nitro Meter is used to gauge how much Nitro your vehicle currently has left. As you use your Boost, the meter will decline.
- 3. **Kills:** The amount of vehicles you have killed during the race.
- 4. **Laps completed:** The amount of Laps you have completed during the race.
- 5. **Timer:** The Timer will countdown and show the exact time left in a race.
- 6. **Map:** This is a useful HUD tool that helps you locate yourself and every opponent on the track at any given time. Your vehicle is marked as a Green circle and all of the opponents are marked as Red circles.
- 7. **Rankings:** The Rankings is a HUD element that displays in real time the current race position of all vehicles in the race and also gives a running count of completed laps and kills.
- 8. **Special Abilities Indicator:** The Special Abilities Indicator allows you to see when you have obtained a Special Ability. When a Special Ability has been obtained, the corresponding ability marker will brightly glow. The Special Ability marker will remain lit up until you use the Special Ability.

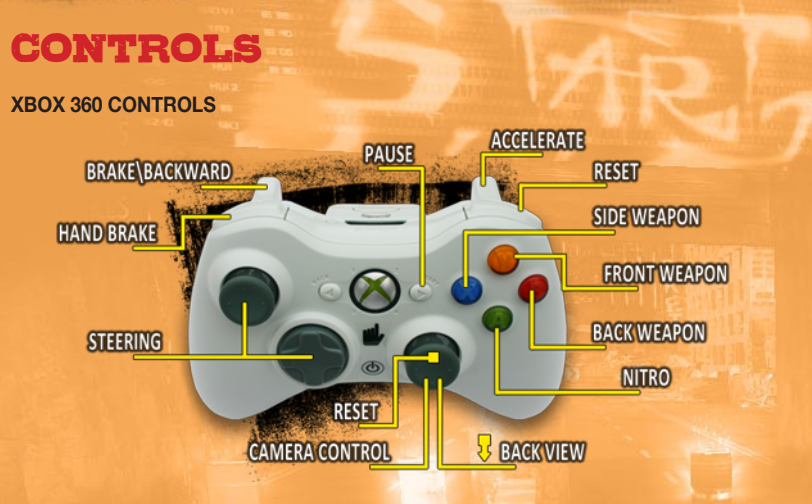

- Steering D Pad / Left Stick
- Nitro A button
- Side Weapon X button
- Front Weapon Y button
- Back Weapon B button
- Brake- Left Trigger
- Backwards Left Trigger
- Accelerate Right Trigger
- • Hand Brake Left Bumper
- Reset Right Bumper / press on the Right Stick
- Air Control Left Stick
- **Camera Control Right Stick**
- Pause Start Button

## **PC CONTROLS**

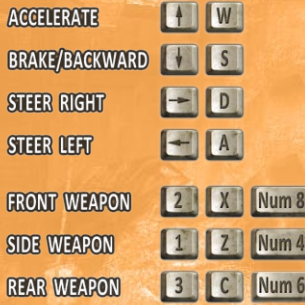

- Forward/Accelerate W Button, Up Arrow
- Steer Left A Button, Left Arrow
- Steer Right D Button, Right Arrow
- Backwards/Brake S Button, Down Arrow
- Nitro Shift/Ctrl
- Side Weapon Num 4 button, 1 Button
- Front Weapon Num 8 button, 2 Button
- RIGHT VIEW E Num 3 Num 0 **LEFT VIEW Q Num 1 RCtrl BACK VIEW V Num 5 LAIt** LShift | LCtrl **NITRO HANDBRAKE** SPACE RESET  $\overline{R}$ **IESC PAUSE**
- Back Weapon Num 6 button, 3 Button
- Handbrake Spacebar
- Reset / Respawn R Button
- Air Control Steering Controls
- Back View Alt+V, Num 5 Button
- Camera Control: Right View - E, Num 3, Num 0 Left View - Q, Num 1, Right Ctrl
- Pause Esc Button

# Post Apocalyptic Vehicles:

6

# **CHILDHOOD DREAMS**

This intimating school bus has the classical bus shape but clearly a lot of heavy modifications have been made to it. The vehicle has reinforced metal protecting the driver and contains a massive metal front scoop, Molotov cocktails and sinister oil barrels. Childhood Dreams is definitely not a child friendly school bus anymore.

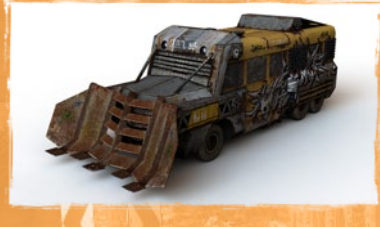

## **SPACE COWBOY**

Space Cowboy gives a first impression of being assembled with various materials found around a Post-Apocalyptic junk heap. Some of its parts have been taken from cars, the other parts from trucks. But the core element of the Space Cowboy is a huge jet engine and makes this vehicle one of the faster vehicles on the track.

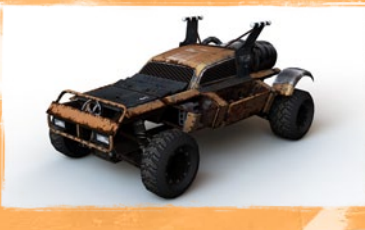

#### **SKORCH**

The Skorch is a heavy modified pickup truck that definitely should not be messed with. The vehicle contains two large flame throwers that are attached to the roof, torpedo-like barrels on both sides and can release numerous menacing looking barrels from the back.

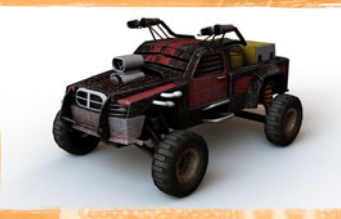

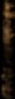

## **LOGGER**

This modified logger is one of the scariest looking vehicles in the Post-Apocalyptic world. This large, hardy vehicle can cause serious damage to any vehicle that happens to be in front, behind or beside it. On the front of the Logger, there is a huge metal cylinder with the massive iron spikes sticking out of it. On both sides of the vehicle, there are two massive circular blades with large, dangerous teeth that are ready to cut. On the back of the Logger is a large mechanical arm which contains numerous huge logs. No one is safe when this frightening vehicle is around.

#### **METH-ALCHEMIST**

The vehicle is based on a 1970's RV Motor Home. The vehicle is seriously battered and worn out, but it is obvious that the owner is a chemistry enthusiast. This solid and dangerous vehicle contains lots of tubes filled with green liquid, lots of distillers, and everything seems to be boiling and steaming. This is definitely not a vehicle that you want to take on your family vacations.

### **NITROGENIUS**

The Nitrogenius is a cryogenic-based vehicle that slightly resembles an older Jeep Wrangler. The vehicle is packed with various compressors, receivers, filters, absorbers which are interlinked with different crimped pipes and wires. This vehicle contains numerous canisters and containers that are filled with liquefied gases and used as effective weapons against the other vehicles.

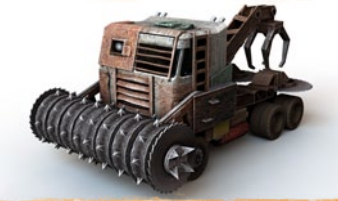

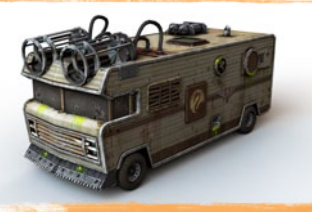

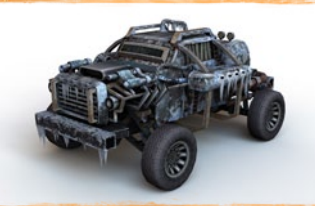

# **GAMEPLAY**

# **POINT SYSTEM**

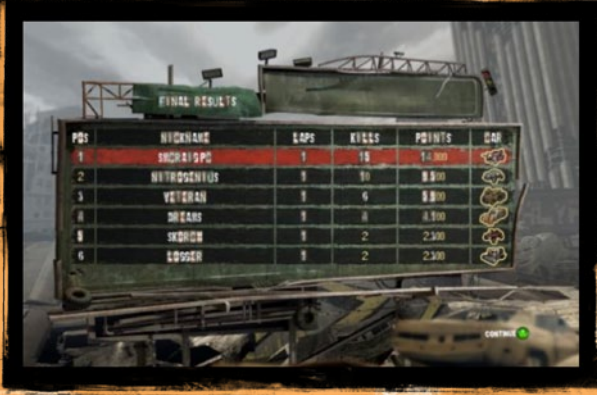

Post-Apocalyptic Mayhem is governed by a simple but very effective Point System. You can earn points in two ways: either completing a lap or by killing an enemy vehicle. To encourage players to be constantly battling with each other throughout a race, killing an enemy car is worth a lot more points than finishing a lap.

Points for a kill an enemy vehicle: 900 points

Points for completing a lap: 500 points

#### **SPECIAL ABILITIES**

All vehicles have three unique special and powerful abilities that they can use to damage opposition vehicles: one front attack, a side attack and a rear attack. These Special Abilities can be used by you to try and destroy opposition vehicles.

Vehicles cannot stockpile their special abilities, so you have to carefully plan when you should attack other vehicles.

Also, whenever a vehicle is destroyed or reset, the unused special abilities that the vehicle had acquired before dying will be lost. Each time a vehicle is respawned, the 'new' vehicle will be created with no special abilities.

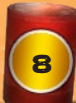

# **ACQUIRING SPECIAL ABILITIES**

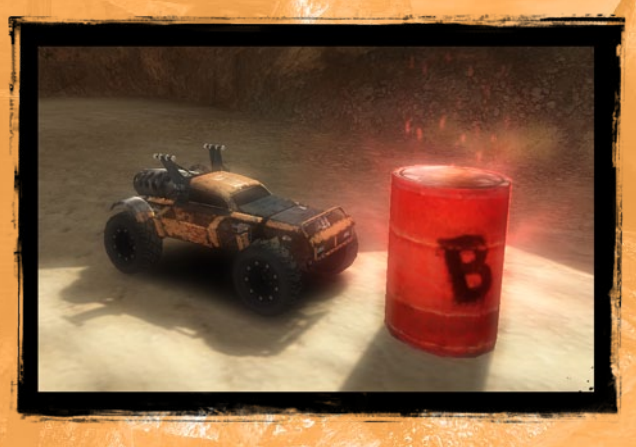

Each vehicle has the opportunity to acquire Special Abilities throughout a race. The Special Abilities are hidden in the different coloured barrels throughout the tracks.

The Special Ability Barrels are coloured to match the color of the button on the XBOX 360 controller that would be pressed to use the Special Ability. Yellow barrels will give you the ability to use the vehicle's front weapon (activated by the Y button), Red barrels will give you the ability to use the vehicle's side weapons (activated by the B button) and Blue barrels will give you the ability to use the vehicle's back weapons (activated by the X button).

### **IN AIR CONTROL**

Post-Apocalyptic Mayhem gives you the ability to adjust your vehicle's path when you are in the air. The In Air Control doesn't allow drastic movements but will let you make slight adjustments while you are sailing through the air.

## **NITRO BOOST**

All vehicles have a Nitro Boost that will allow you to give your vehicle a quick burst of acceleration. A Nitro Meter is used to gauge how much Nitro your vehicle currently has left. As you use your Boost, the meter will decline. When the meter is empty, the vehicle will be completely out of Nitro and you will have to wait a few seconds before the Nitro will start to fill up. Whenever a vehicle is destroyed, the Boost of the respawned vehicle will be completely restored to 100% full.

Deciding when to use your Nitro and when to save it is an important decision that you will have to make constantly throughout the race. Also, the track will be littered with Nitro Barrels. When you hit a Nitro Barrel it will completely refill your vehicle's Nitro meter.

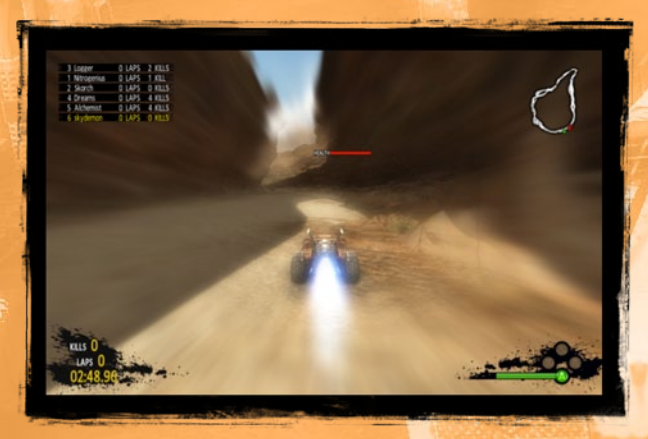

### **RESPAWNING**

When a vehicle has been destroyed in PAM, a new vehicle will be respawned in a location very close in distance to the position that the original vehicle was destroyed. When a vehicle is respawning, it will appear with a blinking visual effect. While in the Respawn mode and blinking, the vehicle will not have any collision and will NOT be able to interact with other vehicles or the special abilities barrels.

After the vehicle has stopped blinking, the "new" vehicle will be back in the race.

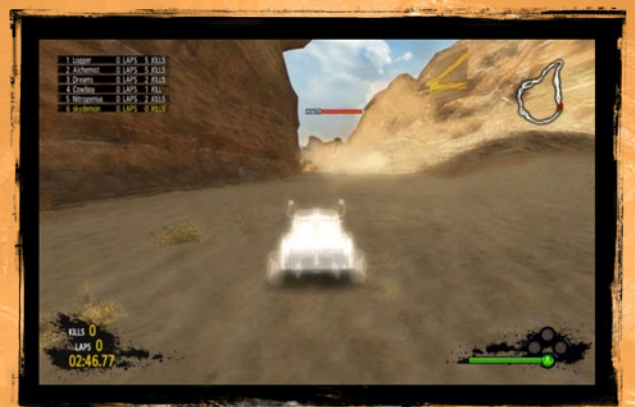

# **GAME MODES**

## **SINGLE PLAYER**

When entering Single Player Mode, you will have a choice to play **Arcade** or **Apocalyptic Challenge**.

#### **• Arcade**

Single Player Arcade allows you to jump right in and play. Choose one of the 6 vehicles and one of the 3 tracks and then for 5 minutes, battle against 5 other vehicles. Choosing Easy, Medium or Hard at the beginning of the race will determine the AI vehicles aggressiveness. Your mission: Get as many points by either killing other vehicles or completing laps – Killing gets more points!

### **• Apocalyptic Challenge**

Single Player Apocalyptic Challenge allows you to pick one of the 6 vehicles and then play against 5 Vehicles on all three tracks consecutively. You get points after each track and accumulative points when all three tracks are completed. The races come in rapid succession that does not allow you to catch your breath. (Not recommended for those with Heart problems!)

### **MULTIPLAYER:**

Every mode in PAM will have thrilling online options. PAM consists of Ranked and Unranked matches. You can then follow your scores on the Leaderboards!

#### **• Ranked Multiplayer Games**

The Host will pick a track and a vehicle and can invite friends or wait for others to join the game. The parameters are set and you are unable to adjust the settings. The Ranked Multiplayer Games will play a standard Total Mayhem game (see below). During a Ranked Multiplayer game, You receive points for killing other vehicles and completing laps and try to gain the most points in a specific time.

#### **• Unranked Multiplayer Games**

Post-Apocalyptic Mayhem contains three compelling and fun unranked multiplayer game modes. Each of the modes will test your driving and/or killing abilities.

#### **1. Laps Mayhem**

This race mode follows common racing rules, which Player can complete a certain amount of laps first. The amount of laps in a race will be decided by the Host.

The first Player to cross the finish line after completing the required amount of laps is deemed the winner. In the Laps Mayhem races no points are given for

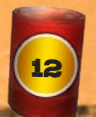

Kills, only completed laps can earn you points. Kills are just used primarily to slow the other vehicles down and thus gives you a slight advantage as they sprint to the finish line.

#### **2. Kills Mayhem**

A race to see which Player can kill a specific number of other vehicles first. The amount of Kills used in the race will be decided by the Host.

The first Player to kill the required amount of vehicles is deemed the winner. In the Kills Mayhem races, no points are given for completing laps.

### **3. Total Mayhem**

In the Total Mayhem mode, you try to receive the most points in a specific time period. You can receive points for killing other vehicles and completing laps. This Total Mayhem race mode is the same scoring system used in all Single Player races and Ranked matches.

# Performance Tips

# **PROBLEMS RUNNING THE GAME**

If you are having problems running the game, please make sure your PC meets the minimum system requirements for this game and that you have the latest drivers for your video card and sound card installed:

- To locate and download the latest drivers for NVIDIA video cards, visit www.nvidia.com.
- To locate and download the latest drivers for ATI video cards, visit www.ati.amd.com.

 If you have Internet access, you can visit www.microsoft.com to download the latest version of DirectX.

# **GENERAL TROUBLESHOOTING TIPS**

If the game is running slowly, try reducing the quality of the video settings from the game's options menu. Reducing the screen resolution can often improve performance.

For optimum performance when playing, you may disable other background tasks that are running in Windows.

# **INTERNET PERFORMANCE ISSUES**

If you are experiencing poor performance during Internet play, make sure that you close any file sharing, streaming audio, or chat programs prior to entering gameplay. These applications can cause lag and drastically affect your connection's bandwidth.

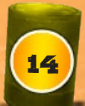

# Technical Support

If the tips above do not solve the problem you can always contact our support staff.

For an optimal gaming experience, be sure to update your computer with the latest drivers and system updates. Some of the most popular hardware and system software companies are listed below. Be sure to check your PC manufacturer's Web site for additional updates and drivers.

- ATI Technologies<sup>®</sup> www.ati.com
- Creative www.creative.com
- $\bullet$  nVIDIA<sup>®</sup> www.nvidia.com
- • Microsoft® DirectX® www.microsoft.com/windows/directx
- Windows<sup>®</sup> Update http://windowsupdate.microsoft.com

Should you have any questions concerning the operation of this product, first check our Support page on our web site listed below to see if your issue has already been resolved. If you still need to contact us, please send an email to our technical support staff at: support@meridian4.com.

When contacting us, please be sure to include:

- A brief description of the problem
- The hardware configuration of your computer (see below)
- Information on the circumstances under which the error occurred

Please attach your dxdiag file to the email. You can get to your dxdiag by following these steps:

- 1. Click on Start
- 2. Select Run
- 3. Type "dxdiag" (without quotes)
- 4. Select Enter
- 5. Save and email the file to support (at) meridian4 (dot) com

# **CREDITS**

#### **STEEL MONKEYS DEVELOPMENT TEAM**

Studio Director/Executive Producer Edwin Loo

Studio Director/Producer Tim Dvoskin

Director of Operations Valeriy Kovalenko

Project Manager Irina Petryakova

Senior Designer Craig Williams

Lead Game Designer Dmitriy Shishanovski

Game Designers Sergei Khlystov Ilya Tukailo

Assistant Game Designers Ivan Lukashevich

Engine Architecture Technical Lead Yury Khmel

Lead Engineer Maxim Mukhopad

Lead Graphic Engineer Alexander Dobrovolsky

Graphic Engineers Mikhail Rusakovich

Gameplay Engineers Dmitriy Lukashevich Eduard Valynets

Multiplayer Engineer Vitaliy Ostrovsky

Art Director Sergey Strelnikov

Lead Artist Artem Portnov

Environment modelers Egor Birukov Roman Karpikov Alexey Maksimov

Graphic artists Roman Ivashkevich Oleg Koldaev Andrey Shimkevich

Lead Special Effects Artist Vlad Bondarovich

Lead Concept Artist Artur Halahutski

Concept Artist Yulia Neparko

Level Designers Eugeni Bolshakov Yahor Isayeu Sergey Kravtsov Sergei Sandakov

Data Manager Yury Palcheuski

Assistant Data Managers Alexandra Martynovich

Sound Designer and Composer Yury Semko

Assistant Producer Arthur Lee

Animators Pavel Kavalenka Vitaliy Komin Vadim Makarevich

QA Manager Aliaksandr Bandarenka

QA Lead Tester Igor Vasiliev

QA Group Andrei Liustsiber Dzmitry Senakosau Aliaksandr Vanchuk Dmitry Volk

Flash Aleh Dalmatovich

Deputy Director Alena Blizniuk

Chief Accountant Liudmila Tumor

16

Secretary Translator Kate Glaz

**Translator** Natalia Halubtsova

Technical Support Dmitriy Yukhnovets

In memory of Zakhar Zamirovsky.

#### Special thanks:

Patrick Tougas, Anton Avgustinovich, Aliaksandr Repchyn, Piotr Nasirau, Yahor Tsimafeyeu, Natallia Vasilkova, Aliaksandr Kulikou, Aleh Padhaiski, Yury Makhlin, Mikhail Shiroky, Ann, Mary Maksimova, Polina Tumelya, Maria Burgos Bernal, Victor Tsizhyk, Zabeyda, Skindub, Ctpax, Charavaka, Ivan Panasiuk, Alexey Buslov, Baradaty, Tatiana Makarevich, Ilya Sukhman, Valentina Badytchik, Nikolay Badytchik, Rostislav Badytchik, Anna Dvoskina, Vladimir Dvoskin, German Citrons, Kuzia, Ol'ka, Bob, Patiak, Bonia and Sonja, Dunyasha, Vanyushka and Tyoma Savoni, Nyusha Shevkun, Yury Tarasevich, Yury Khliabets, Nika, Denis Denisov, Irina, Denis Neparko, Irina Halahutskaya, Maksim Halahutski, Timofey Halahutski, Rita Volk, Vladimir Volk, Nina Volk, Artiom Belonovich, Agarti, Elena Kovalenko

#### **IN ASSOCIATION WITH RAPT ENTERTAINMENT CANADA**

**MERIDIAN 4**

CEO Andy Sher

Product Development Jeff Giasson

Marketing Director Steve Milburn

Special Thanks: Sheila, Connor, Christine, Braeden, Jordyn and Stan Lechien.

# End User License Agreement

YOU SHOULD CAREFULLY READ THE FOLLOWING END USER LICENSE AGREEMENT BEFORE INSTALLING THIS SOFTWARE PROGRAM. BY INSTALLING OR OTHERWISE USING THE SOFTWARE PROGRAM, YOU AGREE TO BE BOUND BY THE TERMS OF THIS AGREEMENT. IF YOU DO NOT AGREE TO THE TERMS OF THIS AGREEMENT, DO NOT INSTALL OR USE THE SOFTWARE. YOU SHOULD RETURN IT TO YOUR PLACE OF PURCHASE, SUBJECT TO THEIR RETURN POLICY.

The software application (the "Program"), and any and all copies and denvative works of the Program are the copyrighted work of Mendian4 and/or its<br>suppliers. All rights reserved, except as expressly stated herein. All use ("License Agreement"). The Program is solely for use by end users according to the terms of the License Agreement. Any use, reproduction or redistribution of the Program not in accordance with the terms of the License Agreement is expressly prohibited. END USER LICENSE AGREEMENT

1. Limited Use License. Meridian4 (referred to herein as "Licensor") hereby grants, and by installing the Program you thereby accept, a limited, nonexolusive license and right to install and use one (1) copy of the Program for your own personal use on a computer. Licensor reserve the right to<br>update, modify or change any such terms of use agreement at any time. The in the Program.

2. Ownership. All title, ownership rights and intellectual property rights in and to the Program and any and all copies thereof (including but not limited<br>to any titles, computer code, themes, objects, characters, characte sounds, musical compositions, audio-visual effects, methods of operation, moral rights, any related documentation, and "applets" incorporated into the Program) are owned by Licensor or its suppliers. The Program is protected by the copyright laws of Canada, USA, international copyright treaties and<br>conventions and other laws. All rights are reserved. The Program contains the event of any violation of this Agreement.

#### 3. Responsibilities of End User.

A. Subject to the grant of license hereinabove, you may not, in whole or in part, copy, photocopy, reproduce, translate, reverse engineer, derive source code, modify, disassemble, decompile, create derivative works based on the Program, or remove any proprietary notices or labels on the Program without the prior consent, in writing, of Licenson

B. The Program is licensed to you as a single product. Its component parts may not be separated for use on more than one computer.

C. You are entitled to use the Program for your own personal use, but you are not entitled to:

(i) sell, grant a security interest in or transfer reproductions of the Program to other parties in any way, nor to rent, lease or license the Program to others without the prior written consent of Licensor

#### Or

(ii) exploit the Program or any of its parts for any commercial purpose including, but not limited to, use at a cyber café, computer gaming center or any other location-based site;

D. Your continued use of the Program may require periodic updates, error corrections, or enhancements to the Program and is subject to any terms and conditions under which use of the Program over the Internet is provided.

4. Program Transfer. You may permanently transfer all of your rights under this License Agreement, provided that: (a) the recipient agrees to the terms<br>of this License Agreement, (b) you remove the Program from your comput (including all software components, the media and printed materials that accompany the Program, any code used to "unlock" the Program ("CD Key"), any Program upgrades, and this License Agreement) to the recipient. Furthermore, you agree that you will not provide a CD Key to any third party<br>except as part of the transfer of this License Agreement and the entire Progr

5. Termination. This License Agreement is effective until terminated. You may terminate the License Agreement at any time by destroying the Program. Licensor may, at its discretion, terminate this License Agreement in the event that you fail to comply with the terms and conditions contained herein.<br>This License Agreement shall automatically terminate in the event that you must immediately destroy the Program. The provisions of Sections 2, 5, and 7-9 will survive any termination of the Agreement.

6. Limited Warranty. The entire risk arising out of use or performance of the Program and any printed material(s) remains with the User, however Licen-<br>sor warrants up to and including one (1) year from the date of Program be free from defects in material and workmanship. In the event that the media proves to be defective during that time period please contact customer support. In order to enforce the above-mentioned warranty, customer support should be informed of the defect within two (2) months following its<br>discovery. EXCEPT AS PROVIDED ABOVE, THE PROGRAM AND ANY PRINTED MATERIALS) A A PARTICULAR PURPOSE, OR NONINFRINGEMENT. ANY WARRANTY AGAINST INFRINGEMENT THAT MAY BE PROVIDED IN SECTION 2-312(3)<br>OF THE UNIFORM COMMERCIAL CODE AND/OR IN ANY OTHER COMPARABLE STATE STATUTE IS EXPRESSLY DISCLAIMED. Some jurisdictions do not allow the exclusion or limitation of implied warranties, so the above limitations may not apply to you.

7. Limitation of Liability, NEITHER LICENSOR, OR AFFILIATES SHALL BE LIABLE IN ANY WAY FOR LOSS OR DAMAGE OF ANY KIND RESULTING<br>FROM THE USE OF THE PROGRAM INCLUDING, BUT NOT LIMITED TO, LOSS OF GOODWILL, WORK STOPPAGE, CO AND ACKNOWLEDGE THAT MERIDIAN4 INC. CANNOT AND WILL NOT BE RESPONSIBLE FOR ANY SOFTWARE OR HARDWARE FAILURES OR<br>ANY OTHER EVENT WHICH MAY RESULT IN A LOSS OF DATA OR DISRUPTION OF SERVICE.

8. Equitable Remedies. You hereby agree that Licensor would be irreparably damaged if the terms of this License Agreement were not specifically enforced, and therefore you agree that Licensor shall be entitled, without bond, other security, or proof of damages, to appropriate equitable remedies<br>with respect to breaches of this License Agreement, in addition to suc laws. In the event any litigation is brought by either party in connection with this License Agreement, the prevailing party in such litigation shall be entitled to recover from the other party all the costs, attorneys' fees and other expenses incurred by such prevailing party in the litigation.

9. Miscellaneous. This License Agreement shall be deemed to have been made and executed in the Province of Quebec and any dispute arising hereunder shall be resolved in accordance with the law of the Province of Quebec. You agree that any claim asserted in any legal proceeding by you against Meridian4 shall be commenced and maintained in any provincial court located in the Province of Quebec, having subject matter jurisdiction with respect to the dispute between the parties. This License Agreement may be amended, altered or modified only by an instrument in writing, specifying such amendment, alteration or modification, executed by both you and Licensor. In the event that any provision of this License Agreement shall be held by a court or other tribunal of competent jurisdiction to be unenforceable, such provision will be enforced to the maximum extent permissible and the<br>remaining portions of this License Agreement shall remain in full force between the parties with respect to the subject matter hereof and supersedes any prior oral or written agreements. You hereby acknowledge that you have read and understand the foregoing License Agreement and agree that the action of installing the Program is an acknowledgment of your<br>agreement to be bound by the terms and conditions of the License Agreement conta Agreement is the complete and exclusive statement of the agreement between yourself and Licensor and that the License Agreement supersedes any prior or contemporaneous agreement, either oral or written, and any other communications between yourself and Licensor regarding this Program.

www.meridian4.com

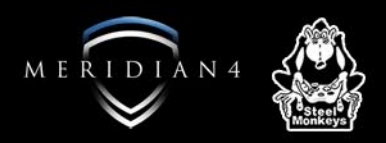